Dynamic Imperfections

D. Schulte

Beijing September 2009

## Introduction

• A large number of dynamic imperfections exist

e.g. ground motion, RF phase and amplitude jitter, element transverse jitter, magnet strength jitter, ...

- They can have quite different time-scales
	- from intra-pulse to days
- These imperfections need to be addressed across the whole machine
	- but can start looking at individual areas, e.g. main linac
- Imperfection can lead to direct luminosity reduction
	- e.g. quadrupole transverse jitter in main linac
- The y can lead to indirect luminosity loss
	- the required feedbac k impacts the beam
	- impact on static alignment and tuning procedures

## CLIC Example of Fast Imperfection Tolerances

• Man y sources exist

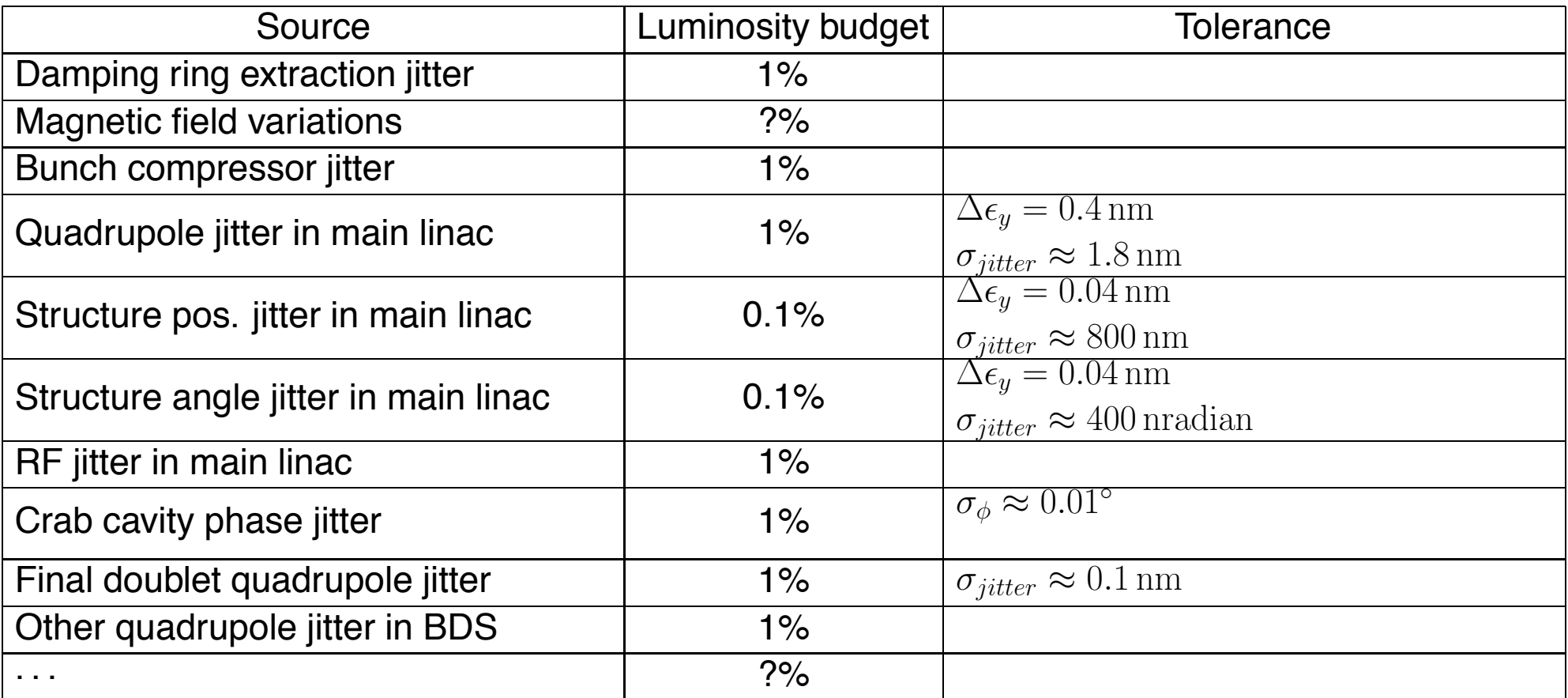

## Typical Time Dependence of Imperfections

- Neglect the potential spatial correlation
- $\bullet$   $\gamma$  is a Gaussian random number
- Independent jitter (white noise)

 $y_{i+1,j} = \gamma_{i+1,j}$ 

the element jitters around a fixed position

• Random walk (attention, also called drift)

 $y_{i+1,j} = y_{i,j} + \gamma_{i+1,j}$ 

the element moves around the new position

• Systematic drift

 $y_{i+1,j} = y_{i,j} + \delta_j$ 

the element mo v e s systematically in one direction

## What is Needed to Characterise the Imperfection?

- Example of ground motion
- W e need full model of imperfections
	- ground motion
	- transfer through girder and elements
	- activ e stabilisation feedbac k (CLIC)

## A Simple Ground Motion Model

- For times of the order of seconds ground motion can be approximated by the ATL model
	- the relative RMS motion of two points separated by  $L,$  after the time  $T$  is given b y

$$
\langle (\Delta y)^2 \rangle = ATL
$$

where  $A$  is a site dependent parameter

- The ATL-law represents a relative motion of points as a random walk in time and space
	- it can be simulated as

$$
y_{i+1,j+1} = y_{i,j+1} + y_{i+1,j} - y_{i,j} + \sqrt{A\Delta t(s_{j+1} - s_j)}\gamma_{i+1,j+1}
$$

## A More Complete Ground Motion Model

- Especially for short times the motion of different points can be correlated
- This can be modelled as waves of ground motion, which are described by by mode spectrum  $C(\omega, \lambda)$
- This can be modelled as

$$
y(s,t) = \sum_{k,l}^{N_k, N_l} C_{kl} \left[ \sin(\omega_k t) \sin(k_l s + \phi_{kl}) + (\cos(\omega_k t) - 1) \sin(k_l s + \psi_{kl}) \right]
$$

• This can be simulated, some tricks are useful to improve the efficiency of the calculation

## Example of Technical Noise

• Measurements in this e xample can be well approximated b y

$$
a(\omega) = \frac{a_0}{1 + \left(\frac{\omega}{\omega_0}\right)^6}
$$

• That means technical noise looks lik e random pulse to pulse jitter

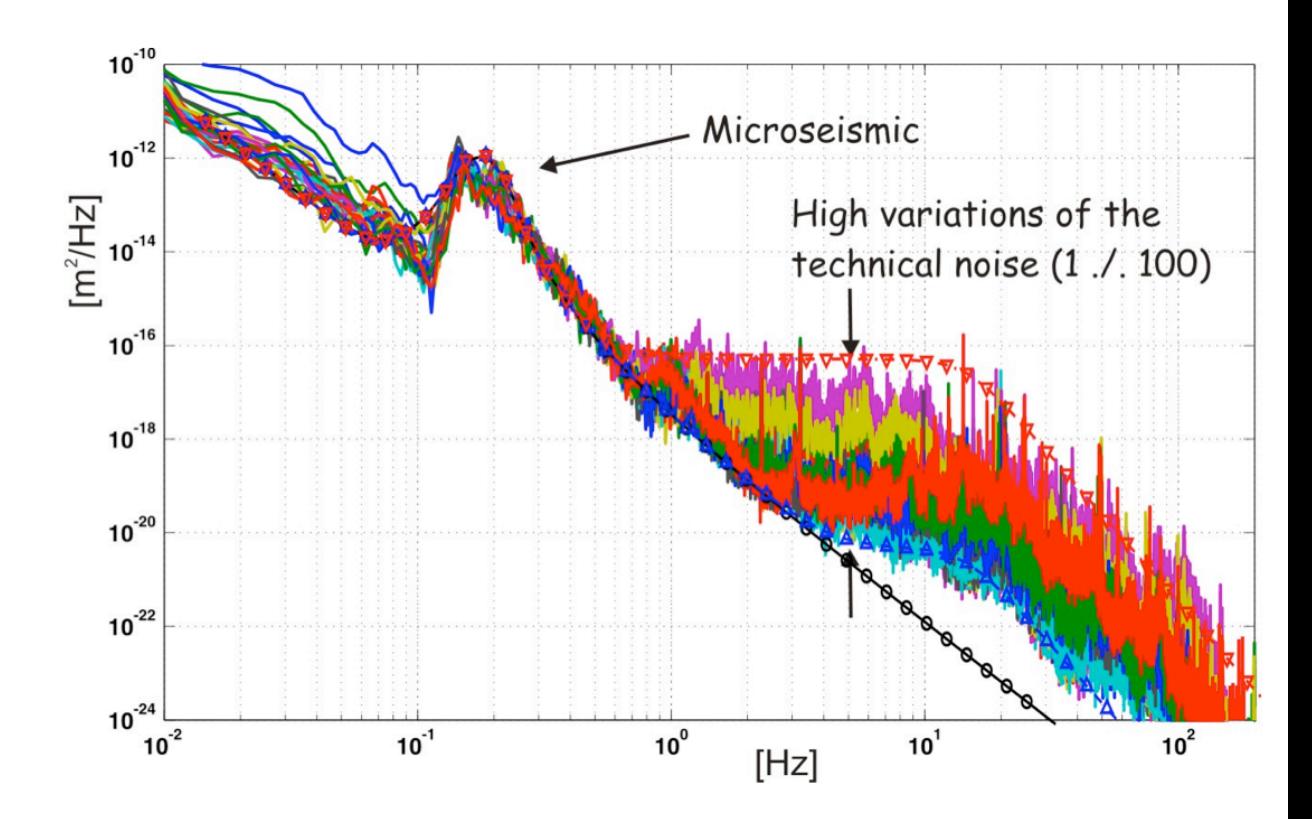

## Ground Motion Correlations

K. Artoos and M. Guinchard, CLIC Workshop (16 October 2008)

# **LHC Measurements**

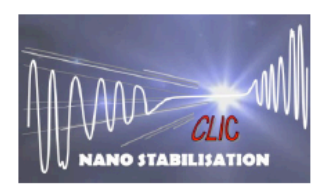

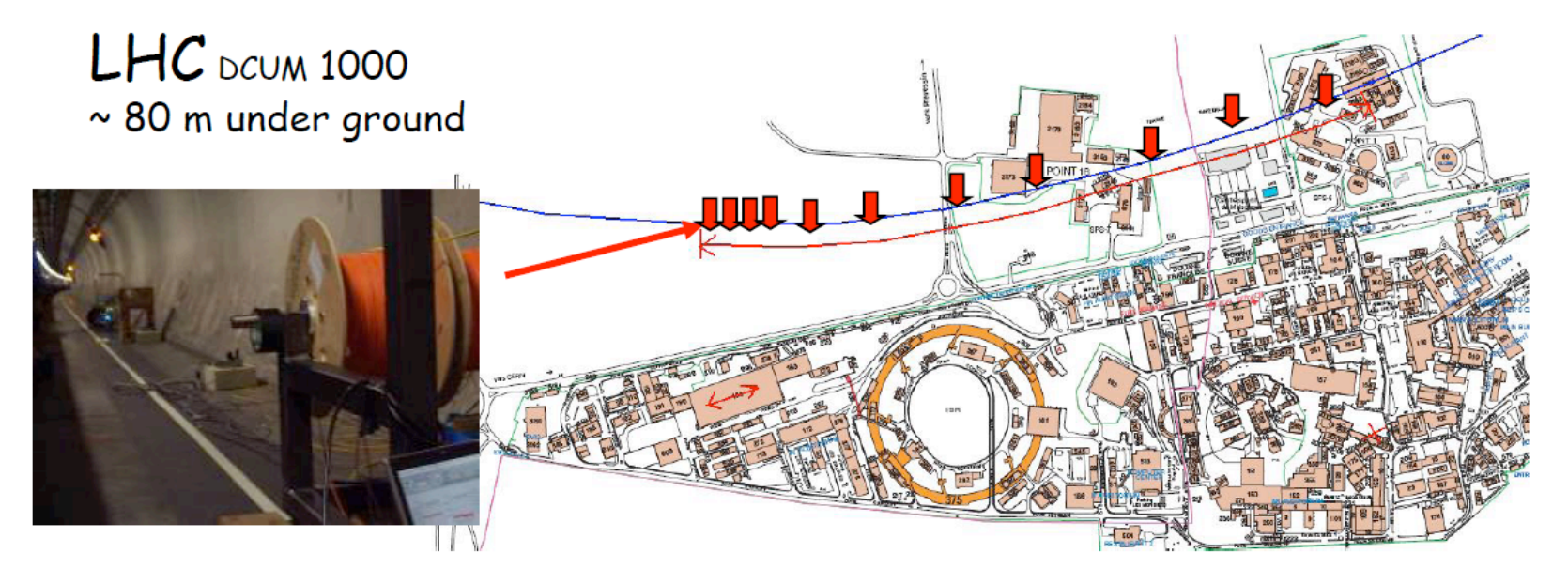

Measurements: 0 1 2 3 4 5 6 7 8 9 10 12 20 30 38 54 108 198 306 412 509 604 706 960 (m)

- Specific features :<br>- Synchronous measurements
- LHC systems in operation, night time
- Multi-directional

#### Ground Motion Correlations

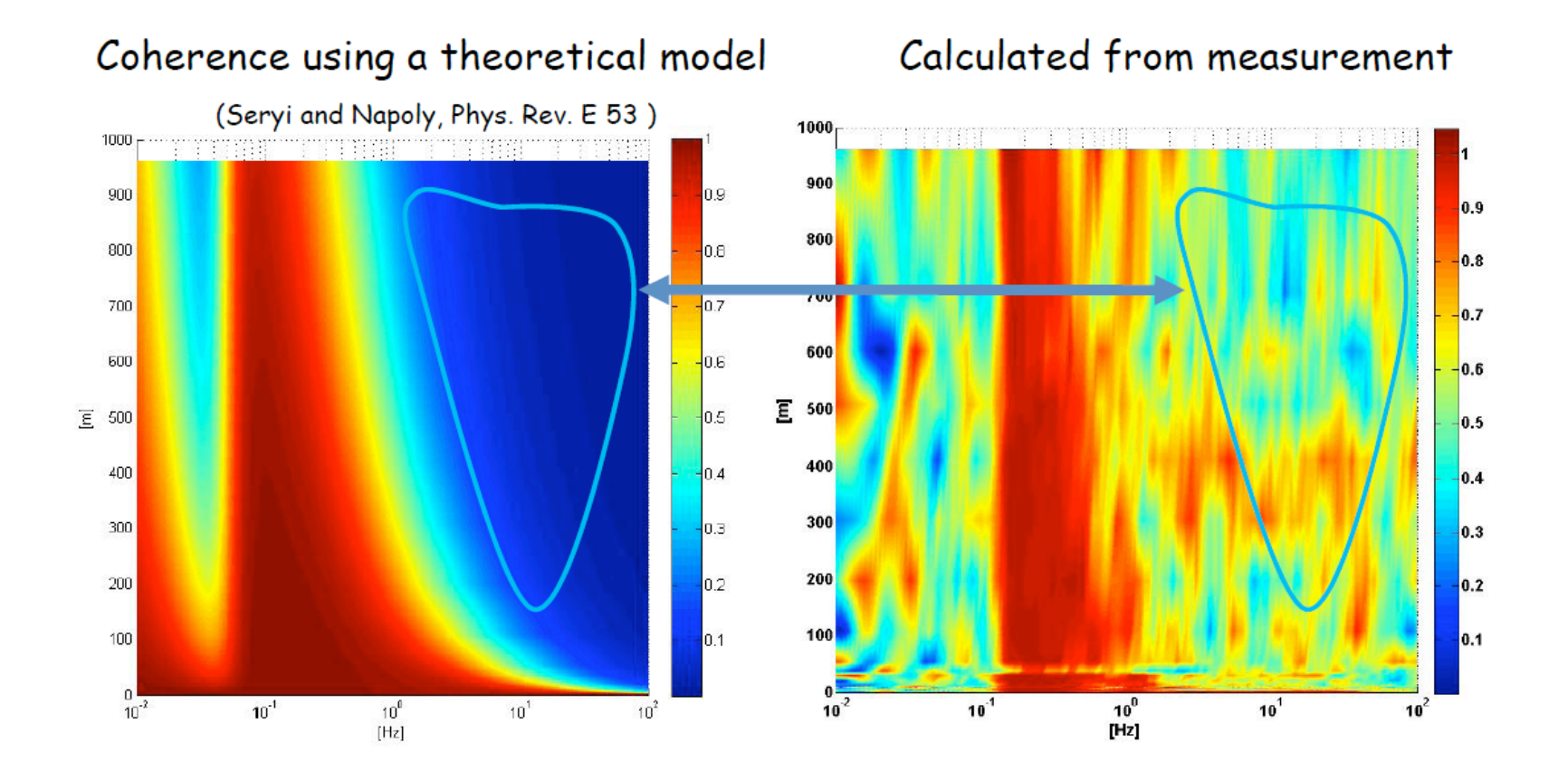

## Impact of the Supporting Girder

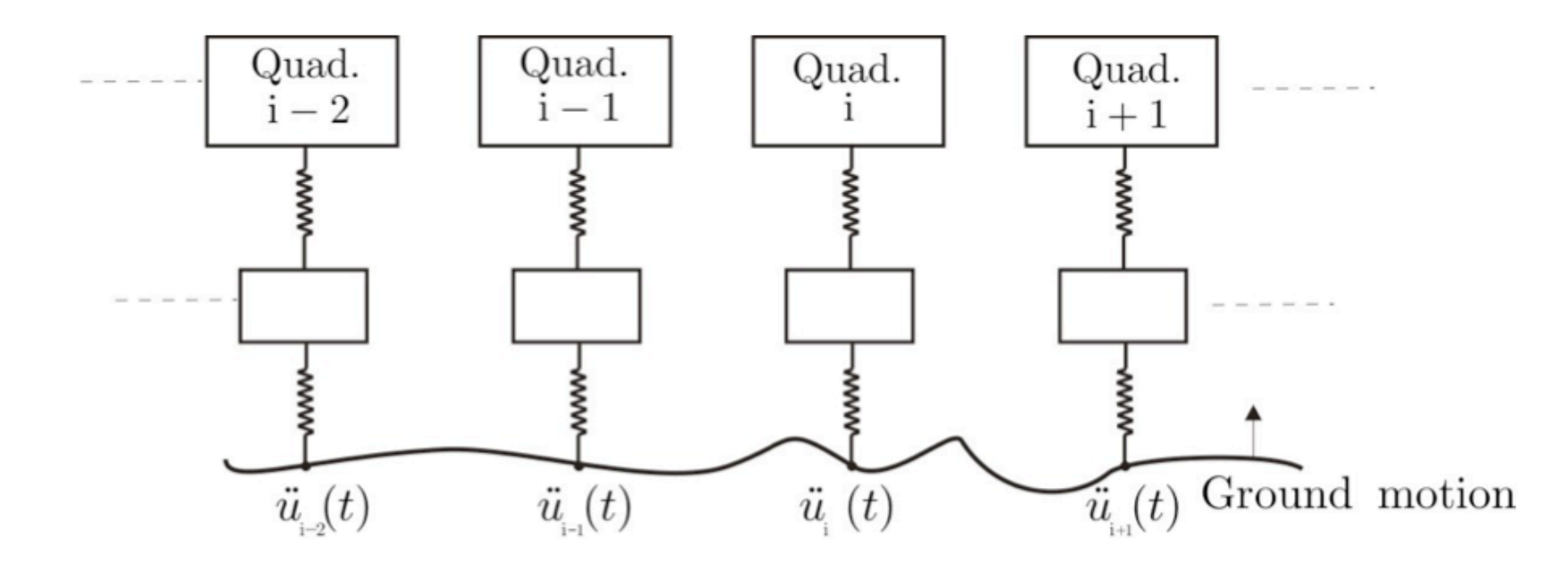

- The quadrupole
- The impact of the supporting girder can be characterised b y the simple model

 $R(\omega) = r(\omega) \exp(i\phi(\omega))$ 

original ground noise  $P_0$  becomes  $P$  at quadrupole

 $P(\omega) = R(\omega)P_0(\omega)$ 

## Example Transfer Function

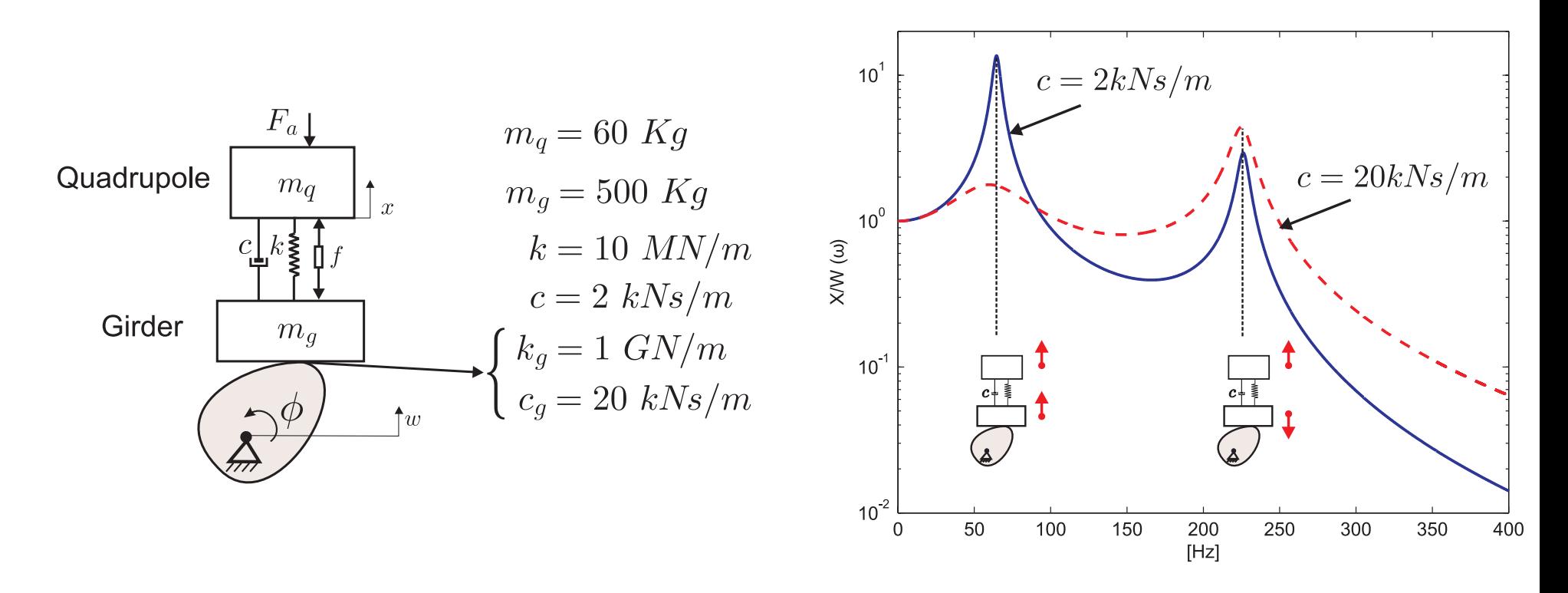

- A ver y simple model is that of a harmonic oscillator
	- the support is the spring
	- generally can calculate resonance frequencies b ut the damping is more dif ficult
- Generally:
	- full transmission for lo w frequencies
	- suppression of high frequencies
	- resonances in between

## Oscillation Modes

#### Modal analysis of the 2m long quad. with 6 mounts

![](_page_12_Picture_2.jpeg)

![](_page_12_Figure_3.jpeg)

Mounts resonances

**Mount Stiffness [N/m]** 

## Activ e Stabilisation

![](_page_13_Figure_1.jpeg)

## Time Dependent Luminosity Loss/Emittance Growth

- $\bullet$  Luminosity for first time step is  $\Delta {\cal L}_0$ , starting from static machine
- Luminosity loss/emittance growth are quadratic with the siz e of the imperfection (for small enough range)
- F or the different dynamic imperfection types w e find (in linear approximation)
	- pulse-to-pulse jitter

 $\langle \Delta \mathcal{L}_n \rangle = \Delta \mathcal{L}_0$ 

- ATL lik e motion

 $\langle \Delta \mathcal{L}_n \rangle = n \Delta \mathcal{L}_0$ 

- slo w drifts

 $\langle \Delta \mathcal{L}_n \rangle = n^2 \Delta \mathcal{L}_0$ 

- for mode model situations is somewhat comple x
- feedbac k cannot help in the first case

## Quadrupole Jitter

- Want to estimate relativ e beam jitter at the end of the linac due to quadrupole jitter
- Calculate the normalised local kic k

$$
\frac{\Delta y'}{\sqrt{\frac{\epsilon_y}{\beta_y \gamma}}} = \frac{\Delta}{f} \frac{1}{\sqrt{\frac{\epsilon_y}{\beta_y \gamma}}}
$$

• Summation o ver all quadrupoles leads to

$$
\langle \frac{\Delta^2}{\sigma_y^2} \rangle = \sum_{i=0}^n \frac{\delta_i^2}{f_i^2} \frac{\beta_{y,i} \gamma_i}{\epsilon_y} \sin^2(\phi_f - \phi_i)
$$

• To simplify, we approximate the sum over  $\sin^2$  with  $1/2$ , since

$$
\frac{1}{2\pi} \int_0^{2\pi} \sin^2(x) dx = \frac{1}{2}
$$

## Calculation of the Beta-Function

• Want to calculate the effectiv e mean beta-function

$$
\beta = \frac{1}{2} \left( \hat{\beta} + \check{\beta} \right)
$$

we use

$$
\hat{\beta} = L \frac{\kappa(\kappa + 1)}{\sqrt{\kappa^2 - 1}} \qquad \check{\beta} = L \frac{\kappa(\kappa - 1)}{\sqrt{\kappa^2 - 1}}
$$

with  $\kappa=\frac{2f}{L},$  which yields

$$
\beta = L \frac{\kappa^2}{\sqrt{\kappa^2 - 1}}
$$

## Application to CLIC

• W e replace the sum with an integral for CLIC

$$
f = f_0 \sqrt{\frac{E}{E_0}} \qquad L = L_0 \sqrt{\frac{E}{E_0}}
$$

with  $L_0 = 1.5 \,\mathrm{m}$  and  $f_0 = 1.3 \,\mathrm{m}$ 

$$
\langle \frac{\Delta^2}{\sigma_y^2} \rangle \approx \frac{\delta^2}{2\epsilon_y} \int_{E_0}^{E_f} L \frac{\frac{4f^2}{L^2}}{\sqrt{\frac{4f^2}{L^2} - 1}} \frac{\frac{E}{mc^2}}{f_0^2 \frac{E}{E_0}} \frac{1}{L} \eta_{fill} \epsilon G dE
$$
  
\n
$$
\Rightarrow \langle \frac{\Delta^2}{\sigma_y^2} \rangle \approx \frac{\delta^2}{2\epsilon_y} \frac{1}{f_0^2 L_0} \frac{1}{\eta_{fill} \epsilon G} \frac{\frac{4f_0^2}{L_0^2}}{\sqrt{\frac{4f_0^2}{L_0^2} - 1}} \frac{E_0}{mc^2} \int_{E_0}^{E_f} dE
$$
  
\n
$$
\Rightarrow \langle \frac{\Delta^2}{\sigma_y^2} \rangle \approx \frac{\delta^2}{2\epsilon_y} \frac{1}{f_0^2} \frac{E_0}{mc^2 \eta_{fill} \epsilon G} \frac{\frac{4f_0^2}{L_0^2}}{\sqrt{\frac{4f_0^2}{L_0^2} - 1}} (E_f - E_0)
$$
  
\n
$$
\langle \frac{\Delta^2}{\sigma_y^2} \rangle \approx 0.025 \left(\frac{\delta}{nm}\right)^2
$$

## Stability and Feedbac k

• Stability is required to avoid luminosity degradation of a tuned machine

- beam-based feedbac k will be used for low-frequency motion
- typical luminosity with feedbac k is loss

 $\Delta \mathcal{L}_{total} = \Delta \mathcal{L}_{uncorr}(g) + \Delta \mathcal{L}_{noise}(g) + \Delta \mathcal{L}_{residual}(t)$ 

 $\Delta{\cal L}_{uncorr}$  actual dynamic effect that is not yet corrected/amplified Ho w fast does the feedbac k need to be?

 $\Delta\mathcal{L}_{noise}$  feedback tries to correct dynamic effect that is faked by diagnostics noise

Ho w good does the feedbac k need to be?

 $\Delta\mathcal{L}_{residual}$  local feedback cannot correct all global effects For how long is the feedback sufficient?

## ILC and CLIC

- In ILC, the long bunch separation allows for intra-train feedbac k at the end of the main linac
	- $\Rightarrow$  relevant measure is the emittance growth
	- $\Rightarrow$  speed of convergence is also important
- In CLIC the train is too short
	- $\Rightarrow$  relevant is the multi-pulse emittance
		- the projected emittance of subsequent pulses overlayed

## Most Simple Feedbac k Example

- Correct pulse to pulse
- Ha v e a set of BPMs and a set of correctors
- Kno w the effect of changing the current in corrector  $i$  by  $\delta_i$  leads to beam trajectory change in BPM  $j$  of  $r_{j,i}$
- Unperturbed system prediction is then

$$
\mathbf{y}_{i-1} - \mathbf{y}_i = R\delta_i
$$

• Correction is calculated as

 $\delta_i = -gR^{-1}\mathbf{y}_i$ 

 $R^{-1}$  is the pseudo-inverse

• For simplification assume that  $R^{-1}$  is the in verse and is precisely known one finds

$$
\mathbf{y}_{i+1} = \mathbf{y}_i + R\delta_i = \mathbf{y}_i - gRR^{-1}\mathbf{y}_i = \mathbf{y}_i - g\mathbf{y}_i
$$

![](_page_20_Figure_11.jpeg)

## Simple Feedbac k Transfer Function

• The simplest feedbac k is to use

 $\mathbf{y}_{n+1} = \mathbf{y}_n - g \times \mathbf{y}_n + \gamma_n$ 

• In our linear case the feedbac k can be described b y its transfer function

 $p(\omega) = p_0(\omega) R(\omega)$ 

 $\overline{p}$  noise with feedback

 $\,p_0\,$  noise without feedbac k

 $R$  feedback transfer function

• Noise added b y the feedbac k can also be written in this form

 $p(\omega) = p_0(\omega)R(\omega) + p_1(\omega)$ 

 $p_1$  noise added by feedback, e.g. BPM noise

![](_page_21_Figure_11.jpeg)

#### Simple Feedbac k Transfer Function Calculated

 $\bullet$  The impact of a feedback can usually be described by the transfer function  $R$  in frequency domain

 $\tilde{X}(t) = R(\omega)\tilde{x}(\omega)$ 

 $x$  is the motion with no feed back,  $X$  is the motion with feedback

 $\bullet$  For our simple feedback we calculate  $R(\omega)$ Difference equation for our system is

$$
X_{n+1} - X_n = (x_{n+1} - x_n) - \text{gre}(X_n)
$$

for motion only at the frequency  $\omega$  we exploit  $X_{n+1} = X_n \exp(-i\omega \Delta t)$  and  $x_{n+1} =$  $x_n \exp(-i\omega\Delta t)$ 

$$
\Rightarrow (\exp(-i\omega\Delta t) - 1)X_n = (\exp(-i\omega\Delta t) - 1)x_n - \text{gre}(X_n)
$$

$$
\Rightarrow (\exp(-i\omega\Delta t) - 1)R(\omega)x_n = (\exp(-i\omega\Delta t) - 1)x_n - \text{gre}(R(\omega)x_n)
$$

to simplify our life we chose the moment where  $R(\omega) x_n$  is real

$$
\Rightarrow (\exp(-i\omega\Delta t) - 1)R(\omega) = (\exp(-i\omega\Delta t) - 1) - gR(\omega)
$$

$$
\Rightarrow R(\omega) = (\exp(-i\omega\Delta t) - 1) / (\exp(-i\omega\Delta t) - 1 + g)
$$

• Test  $g=0$ 

$$
R(\omega) = 1
$$

• Test  $\omega \Delta t \to 0$ ,  $g \neq 0$ 

$$
R(\omega) = 0
$$

22

#### Examples f o r Simple Models

- The feedbac k will change the required stability
	- look at  $\Delta L_{uncorr}(g)$  first
- The simplest feedbac k is to use

$$
\Delta y_{n+1} = \Delta y_n - g \times y_n
$$

- F or the different noise types w e find
	- pulse-to-pulse jitter

$$
\Delta L(n) = \Delta L_0 \rightarrow \Delta L_{uncorr} = \Delta L_0 \frac{2}{2 - g}
$$

- ATL lik e motion

$$
\Delta L(n) = n \Delta L_0 \quad \rightarrow \quad \Delta L_{uncorr} = \Delta L_0 \frac{1}{g(2 - g)}
$$

- slo w drifts

$$
\Delta L(n) = n^2 \Delta L_0 \quad \rightarrow \quad \Delta L_{uncorr} = \Delta L_0 \frac{1}{g^2}
$$

#### Not Ye t Corrected Growth Calculated

• Random walk RMS offset is given by

$$
\langle \Delta x^2 \rangle = \sum_{i=0}^{\infty} \gamma_i^2 \sigma^2 (1 - g)^{2i}
$$

$$
\Rightarrow \langle \Delta x^2 \rangle = \sigma^2 \frac{1}{g(2 - g)}
$$

• White noise RMS offset is given b y

$$
\langle \Delta x^2 \rangle = \gamma_0^2 \sigma^2 + g^2 \sum_{i=1}^{\infty} \gamma_i^2 \sigma^2 (1 - g)^{2(i-1)}
$$

$$
\Rightarrow \langle \Delta x^2 \rangle = \sigma^2 \frac{2}{2 - g}
$$

• Systematic motion

$$
\langle \Delta x^2 \rangle = (\Delta x_0)^2 \left( \sum_{i=0}^{\infty} (1 - g)^i \right)^2
$$

$$
\Rightarrow \langle \Delta x^2 \rangle = \sigma^2 \frac{1}{g^2}
$$

#### Another Feedbac k Transfer Function

![](_page_25_Figure_1.jpeg)

- For CLIC at  $1 \text{ Hz}$  amplification is 0.27 (m=12), 0.16 (m=6), 0.13 (m=2)
- At 4  $Hz$  m=2 is marginal
- Will have to fold with ground motion/transfer function

## Main Linac Feedbac k Strategy

- Stabilisation of elements using local mechanical feedbac k (CLIC only)
- Information from survey system is only recorded, not used directly (CLIC only)
- Intra-pulse beam feedbac k
	- only possible in ILC (at CLIC at the interaction point)
- Pulse-to-pulse feedbac k
	- main linac orbit feedback, RF phase and amplitude feedbac k
- Re-tuning
	- slo w process in the main linac
- Comple x beam-based alignment and tuning
	- not in normal running conditions
- Other feedbac k systems exist (e.g. RF feedback)
- Independent feedbacks on the same property will have to share the overall feedbac k bandwidth
	- $\Rightarrow$  try to combine as much as possible
		- but need to kno w response

## Single vs Multiple Feedbac k Loops

- If independent feedbac k loops correct the same thing the system can become instable
	- $\Rightarrow$  need to share bandwidth
	- $\Rightarrow$  correction becomes small

![](_page_27_Figure_4.jpeg)

## Overall Fast Beam Feedbac k Design

- Main basis will be a fast BPM-based orbit feedbac k
	- $\Rightarrow$  feedback on same beam property at different locations
- Three alternatives considered
	- chain of independent MIMOs, have to share bandwidth, slow
	- chain of decoupled MIMOs, but no perfect decoupling (CLIC)
	- single MIMO, model error needs to be studied
- Except for collision point beam position and angle will be corrected b y each feedbac k

![](_page_28_Figure_8.jpeg)

## Main Linac Feedbac k (CLIC)

- Comparison of decoupled feedbac k and MIMO
	- $N_f=40$  feedback stations
	- some quadrupole misalignment, then feedbac k o n stable machine
	- perfect knowledge of response assumed
- Corrector step siz e for feedback is  $5\,\mathrm{nm}$  with  $2\,\mathrm{nm}$  precision
	- to a void emittance growth due corrector noise
- Independent feedbac k loops slo w con vergence down
	- $\Rightarrow$  MIMO controler is better
		- but system knowledge is important (also for decoupled feedback)

![](_page_29_Figure_10.jpeg)

## Main Linac BPM Resolution

- The BPM resolution will limit the feedbac k bandwidth
- Assume pulse-to-pulse uncorrelated BPM readout jitter
- $\bullet$  Emittance growth (corresponding to  $\Delta\mathcal{L}_{noise}$ ) can be estimated as function of gain  $g$  by

$$
\Delta \epsilon = \Delta \epsilon_0 \left( g^2 \sum_{i=0}^{\infty} (1 - g)^{2i} \right)
$$

$$
\Delta \epsilon = \Delta \epsilon_0 \left( \frac{g}{2 - g} \right)
$$

- $\bullet$  For 100  $\mathrm{nm}$  resolution, the emittance growth is  $\Delta \epsilon_0 \thickapprox 0.3 \, \mathrm{nm}$
- $\Rightarrow$  Even for large gains  $g \leq 1/2$  the emittance growth should be small
- BPM resolution is determined b y need to see beam jitter
	- beam jitter is measured in vertically focusing quadrupoles
	- beam is smallest at the end of the linac
	- with  $\beta_y \approx 65\,\mathrm{m}$  and  $\epsilon_y \approx 10\,\mathrm{nm}$  we find  $\sigma_y \approx 465\,\mathrm{nm}$
	- $\Rightarrow$  require BPM resolution of about  $50 \text{ nm}$

## Impact of Corrector Step Error

- The steps performed b y the correctors ma y not be predictable
	- will lead to additional emittance growth
- A random error in the corrector step can be regarded as quadrupole jitter
- A simple estimate of allowed error is given by

$$
\sigma_{step} \approx \sigma_{jitter} \sqrt{\frac{N_{quad}}{N_{corrector}}}
$$

 $N_{corrector}$  is the number of correctors used

- $\bullet$  To be negligible for  $N_{corrector}=80$  we require  $\sigma_{step} < 5\,\mathrm{nm}$
- $\Rightarrow$  Should use minimum step size of  $\Delta=5\,\mathrm{nm}$  to reduce impact of step size to much less than quadrupole jitter
- Typical mo vements are some 100 nm (but site dependent)
	- w e require con vergence between pulses
	- stabilsation during correction with piez o m o vers is not obvious

## Time Dependent Residual Emittance Growth

- The residual emittance growth determines for h o w long the feedbac k is suf ficient
- Use simple feedbac k

$$
\Delta y_{n+1} = \Delta y_n - g \times \Delta y_n + \gamma_n
$$

- F or the different dynamic imperfection types w e find
	- pulse-to-pulse jitter

$$
\Delta \mathcal{L}_{resid,n} = 0
$$

- ATL lik e motion

$$
\Delta \mathcal{L}_{resid,n} \approx a \times n \Delta \mathcal{L}_0
$$

- slo w drifts

$$
\Delta \mathcal{L}_{resid,n} \approx a \times n^2 \Delta \mathcal{L}_0
$$

- Luminosity loss per timestep is  $\Delta{\cal L}_0$
- Feedback reduces emittance growth per time step by factor  $a$

#### Number of Feedbac k Stations and Emittance Growth

![](_page_33_Figure_1.jpeg)

• A final feedback to re-steer to the original orbit is always included

## Determination of Response Matrix

- A correct response matrix is important for a n efficient MIMO
- Can be determined b y a dedicated measurement
	- takes time
	- machine might slowly drift a w a y from measured response
- Solution is to introduce noise on purpose
	- kick a beam at location  $s_1$
	- apply another kick at  $s_2$  that should remove the beam oscillation
	- $\Rightarrow$  allows to measure response in this sector

![](_page_34_Picture_9.jpeg)

Some Results for ILC

## The Banana Effect

At large disruption, correlated offsets in the beam can lead to instability

The emittance growth in the beam leads to correlation of the mean  $y$  position to z

a) shows de velopment of beam in the main linac

b) simpli fied beam-beam calculation using projected emittances

c) beam-beam calculation with full correlation

- $\Rightarrow$  Luminosity loss increased
- $\Rightarrow$  Cure exists

![](_page_36_Figure_8.jpeg)

![](_page_36_Figure_9.jpeg)

## Simpli fied Simulations of ILC Main Linac Quadrupole Jitter

- Simpli fied main linac lattice with 32 cavities per quadrupole
	- ⇒ no w 2 4 c avities per quadrupole
- Simulation procedure
	- emittance growth in main linac with PLACET
	- simpli fied trajectory feedbac k at end of ML
	- simple transfer matrix to IP
	- beam-beam with GUINEA-PIG

![](_page_37_Figure_8.jpeg)

#### Luminosity Loss Enhancement

- ⇒ Luminosity loss is enhanced with respect to expectation from emittance growth
- ⇒ Offset optimisation does not impro v e beam-beam feedbac k a lot
- $\Rightarrow$  But angle optimisation does
- $\Rightarrow$  F larger emittance growth loss enhancement is reduced

![](_page_38_Figure_5.jpeg)

## Dynamic Effects During Alignment

## Introduction

- Dispersion free steering uses beams at different energies to align quadrupoles
- The y can be obtained using different gradients or bunch compressor settings
- Beam jitter during alignment fa k e s dispersion
	- either accept
	- or try to fit incoming beam trajector y
	- or use different energies within single pulse
- Simulations done using simpli fied ILC lattice
- Nominal misalignments are used
	- 1.5% RMS gradient jitter from RF unit to RF unit
	- 5 % RMS random scale error of BPMs
- Similar results for CLIC
- Small energy difference used
	- gradient difference 1%
	- first tw o units are off
	- $\Rightarrow$  alignment of first six quadrupoles not treated

## Quadrupole Jitter

- Very large quadrupole jitter of 500nm added
- $\Rightarrow$  Procedure with no fit suffers most
- $\Rightarrow$  Fit of incoming beam helps a bit
- $\Rightarrow$  Use of different energies in single pulse is best
- $\Rightarrow$  But could try better fit
- $\Rightarrow$  Recommend to use energy difference within a single pulse

![](_page_41_Figure_7.jpeg)

- correction can be performed with stable machine
- if spread can be reduced (better BPM resolution/a v eraging) or test bunches are used (after main pulse) one could align during luminosity operation

## Some Fun Stuff

## Main Linac Orbit Steering

- All quadrupoles could be stabilised
	- but in the long run they follo w the ground motion
- ATL-model used
	- $\Rightarrow$  emittance growth is linear with time
		- one da y simulated
- All focusing quadrupoles used for steering in one-toone correction
- ⇒ Emittance growth is  $\Delta \epsilon_{y, residual} = 1\, \mathrm{nm}$  per day
	- Mover step size of  $10 \text{ nm}$  is noticeable in emittance

![](_page_43_Figure_9.jpeg)

## Use of MICADO

- Try to find a small number  $m$  of most effective correctors
- Simulation performed using
	- one-to-one correction with given step siz e
	- then some iterations of MICADO
- $\Rightarrow$  Significantly larger corrector step siz e are allo w e d

![](_page_44_Figure_6.jpeg)

- In principle, MICADO can replace the one-to-one steering
	- speed of correction should be largely unaffected
- $\bullet$  The main problem is to have an accurate enough model of the beam line
	- problem shared with other integrated feedbac k methods

## Some Simulation Procedure

#### • Assumed errors

- $\sigma_K/K=0.01$
- $\sigma_{BPMscale}=0.1$
- $\sigma_{correctorscale} = 0.1$
- $-\Delta_{corrector} = 0.1 \mu m$
- $\sigma_{BPMres} = 1 \mu m$
- ATL ground motion assumed for  $3 \times 10^6 s$  with  $A = 0.5 \times 10^{-6} \mu m/s/m$
- F or MICADO 10 correctors are used
- F or one-to-one correction all correctors are used (can be impro ved)

#### **Results**

![](_page_46_Figure_1.jpeg)

## One-To-One Results (BPM resolution  $10 \mu m$ )

![](_page_47_Figure_1.jpeg)